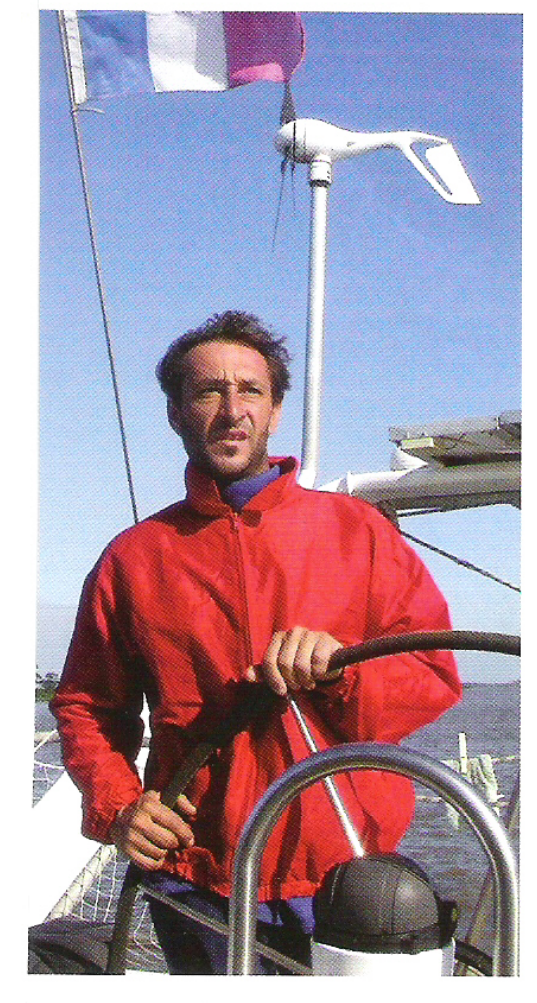

année de superbes rencontres, 的装置 des virées en ski sur les volcans », sous l'œil un rien menaçant du mont Sainte-Hélène. La seule inquiétude latente d'ailleurs dans une région où chacun « prend le temps de vivre, de respirer, au contraire des agitations urbaines de L.A. ». Ici, une bonne nouvelle se prépare, la naissance programmée de Maïlo. Nous sommes en 2001. Déjà !

## « Tous les peuples m'apprennent »

L'annonce de nouveaux changements de bord. Phanie est retournée dans les Vosges, Franck met le cap sur le Mexique où maman et bébé rejoignent le capitaine, trois semaines après la naissance, pour une « année sabbatique » qui allume encore les regards. Rien de plus simple de naviguer avec un bébé, paraît-il. « Un enfant n'est jamais malade en mer, car il y échappe à tout virus », résume le père. Il fallait y penser. La mer de Cortez

résonne encore de ces instants de bonheur familial partagés avec les pêcheurs locaux.

En fait, il y a bien un virus à bord, celui de l'appel du grand large. Après une année de farniente, ce dernier est trop fort, fait grincer les poulies, réveille les muscles et l'adrénaline. Direction les Marquises, une autre destination mythique qu'habitent les souvenirs de Brel et de Gauguin, et surtout les silhouettes aussi musclées qu'enjouées des Marquisiens. « La caisse du bord se vide », pourtant. Il convient de remettre les voiles, après cinq mois de découverte d'exception. Tahiti ouvre davantage de perspectives de travail pour les deux enseignants.

Mais la philosophie de vie du couple en voyage se pourrit de

Imposant sa loi. Exigeant une autre discipline, celle de faire corps avec son bateau. Sans faille. Sans erreur. Les escapades maritimes qui vont suivre l'illustreront avec la violence que, seul, sait déchaîner l'océan.

Appel de la terre originelle ? Soif de voler ? En avril 2003, Franck s'offre un break vosgien, pour une saison à Bol d'air, les retrouvailles avec les Ballons, non sans auparavant avoir mené sa « monture » à Wangarei, petit port situé à deux heures au nord d'Auckland en Nouvelle-Zélande. Mais le sort est ainsi. Phanie se voit proposer par l'Éducation nationale un nouveau poste à Tahiti. Le dilemme ne s'éternisera pas. Sa compagne à Papeete, le bateau en Nouvelle-Zélande. Franck repart pour Tahiti où il se porte acquéreur d'un 13 mètres, le Petitbringueur, avec l'intention de revendre son premier compagnon des mers. Et de vivre une autre perspective encore plus lumineuse, l'arrivée attendue d'un autre fils. Il se prénomme Yohem et verra le jour en terre néo-zélandaise où son papa aventurier mettra un an à « refaire le Stormbringer », avant de le revendre. Désormais, le Petitbringeur assume, seul, les désirs inassouvis de son « maître ». Mais qui domine ?

Présenté volontiers comme un « voilier de voyage idéal », ce dériveur lesté en aluminium de 13 mètres, dessiné par Michel Joubert, s'avère un très bon croiseur. Mais « le confort à la navigation, la vie à bord très agréable » ont-ils encore un sens, quand le maître à bord entend approcher, sinon dépasser, les limites ? Elles ont d'abord pour horizons les 40<sup>èmes</sup> rugissants, avec la traversée en solitaire, 23 jours

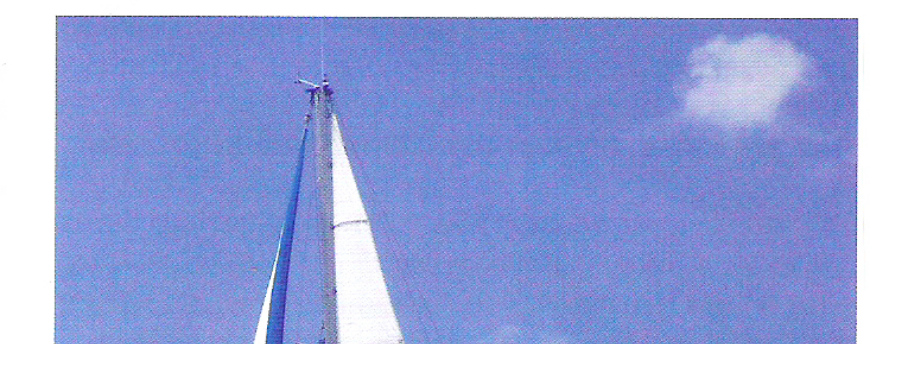

maio la princeppino de vie du couple en veyage de hourint de ces partages sans enjeux, sinon celui de la découverte réciproque avec les populations du bout du monde. « Tous les peuples m'apprennent énormément, confie Franck, cela remet un peu en question notre rapport à la société occidentale. Ils vivent une autre relation avec le travail, profitent pleinement de ce qui les entoure, de la nature, sans la détruire. » Sage philosophie en effet que de savoir « prendre le temps, de ne pas se prendre la tête avec le système ». Le souvenir de la coutume en Kanakie refait surface. « Quand en arrivant dans un village, tu prends le temps de faire cette coutume, en somme de respecter l'autre et ses traditions, c'est génial. Tu es accepté d'entrée ! »

## « Des mers très formées »

Ce qui vaut dans le lointain Pacifique vaut partout. Le respect d'autrui qui est aussi celui de soi-même. Cette pratique spontanée de la solidarité. Cette liberté comme carburant de vie. Voilà autant de gages d'une itinérance maîtrisée, pour ce qui est des relations humaines, s'entend. Car au cœur des océans, la nature domine, gronde, s'adoucit à sa guise.

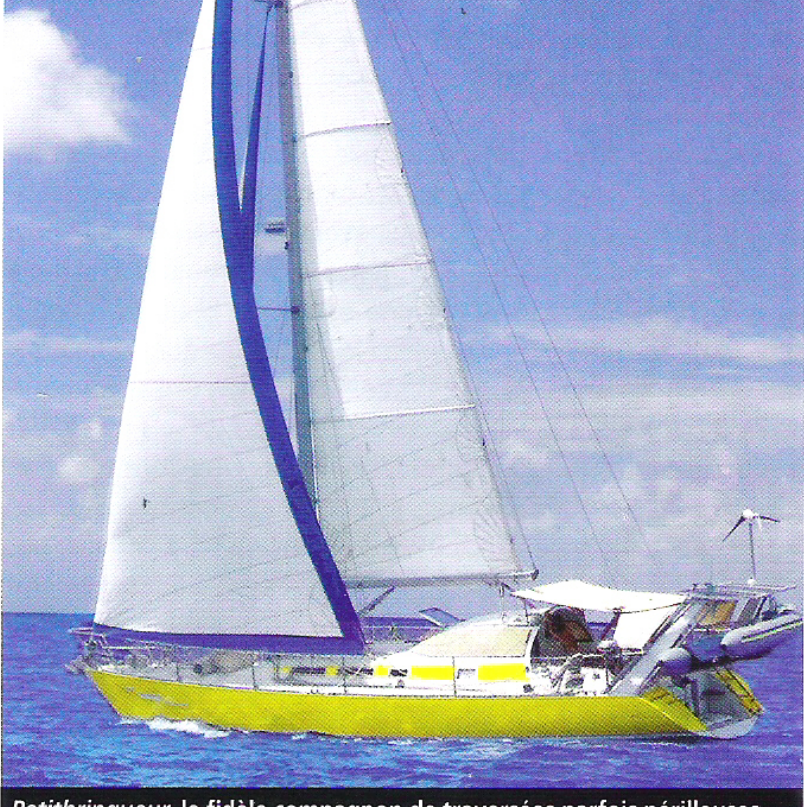

Petitbringueur, le fidèle compagnon de traversées parfois périlleuses.

**J** - MASSIF DES VOSGES